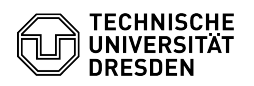

## Softphone - WebEx Verfügbarkeit, Status und Profil

03.07.2024 13:36:47

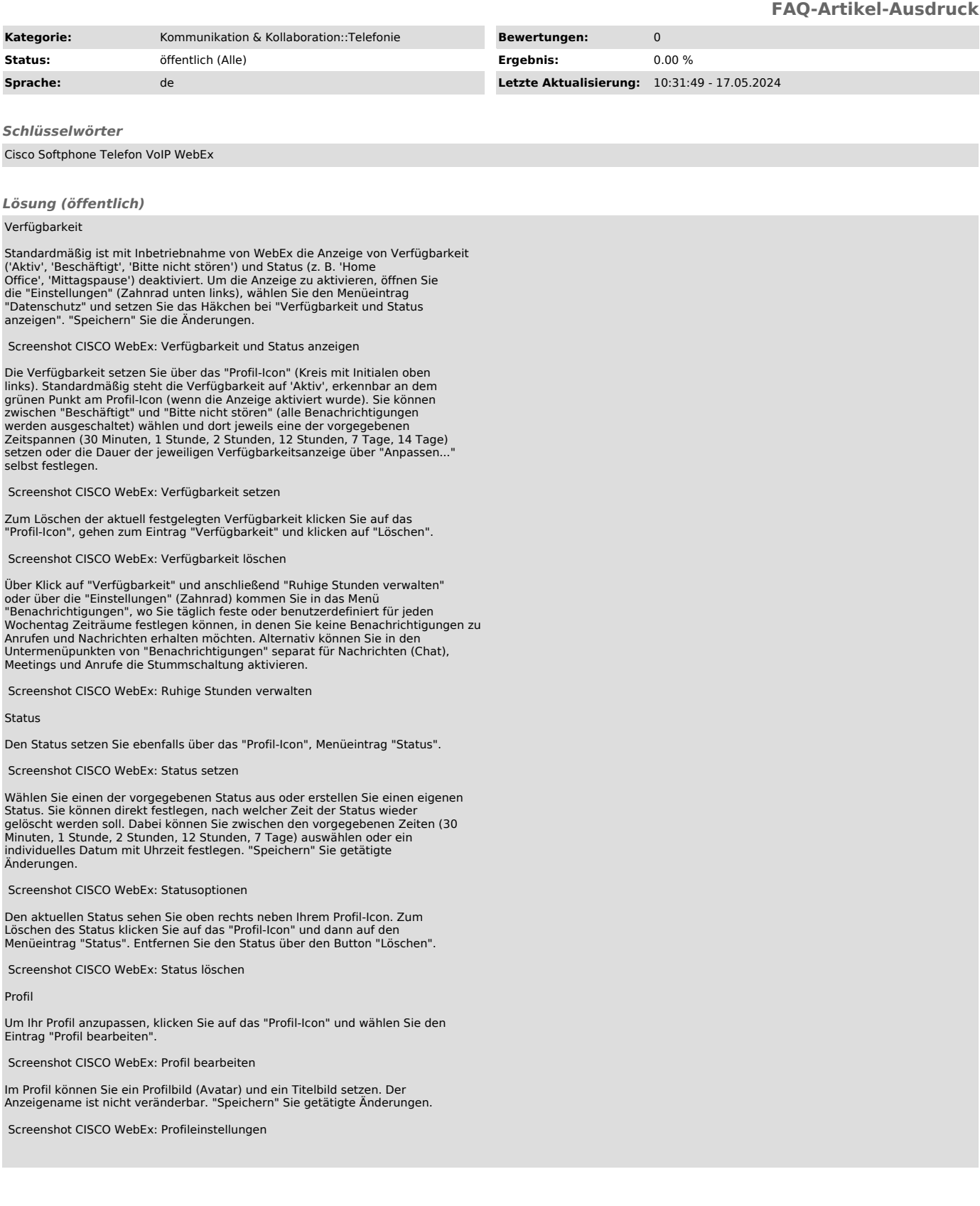